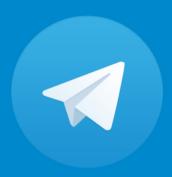

# How to create a Telegram Bot

Isfahan LUG, Aug. 2015

Alireza Omidi

Mahdi Fooladgar

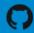

# Agenda

- 1. What is a bot?
- 2. The Botfather
- 3. API
- 4. Python Telegram Bot Project
- 5. Write your own bot

## What is a bot?

Bots are simply Telegram accounts operated by software – not people – and they'll often have AI features.

They can do anything – teach, play, search, broadcast, remind, connect, integrate with other services, or even pass commands to the Internet of Things.

-- Telegram blog

1. No online status and no last seen timestamps.

- 1. No online status and no last seen timestamps.
- 2. Limited cloud storage.

- 1. No online status and no last seen timestamps.
- 2. Limited cloud storage.
- 3. Can't initiate conversations with users. Users **must** start conversation or add to groups. The link is telegram.me/<bot\_username>.

- 1. No online status and no last seen timestamps.
- 2. Limited cloud storage.
- 3. Can't initiate conversations with users. Users **must** start conversation or add to groups. The link is telegram.me/<bot\_username>.
- 4. Usernames always end in 'bot'.

- 1. No online status and no last seen timestamps.
- 2. Limited cloud storage.
- 3. Can't initiate conversations with users. Users **must** start conversation or add to groups. The link is telegram.me/<bot\_username>.
- 4. Usernames always end in 'bot'.
- 5. When added to a group, bots do not receive all messages by default.

- 1. No online status and no last seen timestamps.
- 2. Limited cloud storage.
- 3. Can't initiate conversations with users. Users **must** start conversation or add to groups. The link is telegram.me/<bot\_username>.
- 4. Usernames always end in 'bot'.
- 5. When added to a group, bots do not receive all messages by default.
- 6. Bots never eat, sleep or complain (unless expressly programmed otherwise).

One Bot to rule them all, One Bot to find them

One Bot to bring them all and in the darkness bind them

-- The Lord of the Bots, J.R.R.Tolkien

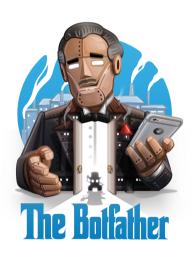

#### Create a new bot

/newbot

#### Create a new bot

- /newbot
- 2. Enter name of the Bot; e.g. Isfahan LUG

#### Create a new bot

- /newbot
- 2. Enter name of the Bot; e.g. Isfahan LUG
- 3. Enter the username of the bot; e.g. **ilugbot**

#### Create a new bot

- /newbot
- 2. Enter name of the Bot; e.g. Isfahan LUG
- 3. Enter the username of the bot; e.g. ilugbot
- 4. Write down the token.

• The Bot API is an HTTP-based api. It supports **GET** and **POST** requests.

• The Bot API is an HTTP-based api. It supports **GET** and **POST** requests.

#### Making Requests:

• All queries must be served over **HTTPS** and in this form:

https://api.telegram.org/bot<token>/METHOD\_NAME

• The Bot API is an HTTP-based api. It supports **GET** and **POST** requests.

- All queries must be served over HTTPS and in this form: https://api.telegram.org/bot<token>/METHOD\_NAME
- All queries must be made using UTF-8.

• The Bot API is an HTTP-based api. It supports **GET** and **POST** requests.

- All queries must be served over HTTPS and in this form: https://api.telegram.org/bot<token>/METHOD\_NAME
- All queries must be made using UTF-8.
- All methods are case-insensitive.

• The Bot API is an HTTP-based api. It supports **GET** and **POST** requests.

- All queries must be served over **HTTPS** and in this form:
  - https://api.telegram.org/bot<token>/METHOD\_NAME
- All queries must be made using UTF-8.
- All methods are case-insensitive.
- The response is a **JSON** object which:
  - o always has an 'ok' boolean field.

• The Bot API is an HTTP-based api. It supports **GET** and **POST** requests.

- All queries must be served over **HTTPS** and in this form:
  - https://api.telegram.org/bot<token>/METHOD\_NAME
- All queries must be made using UTF-8.
- All methods are case-insensitive.
- The response is a **JSON** object which:
  - o always has an 'ok' boolean field.
  - o has a 'result' field if the response is ok.

• The Bot API is an HTTP-based api. It supports **GET** and **POST** requests.

- All queries must be served over **HTTPS** and in this form:
  - https://api.telegram.org/bot<token>/METHOD\_NAME
- All queries must be made using **UTF-8**.
- All methods are case-insensitive.
- The response is a **JSON** object which:
  - o always has an 'ok' boolean field.
  - has a 'result' field if the response is ok.
  - may have an optional 'description' field which contains some info about the occurred error.

• The Bot API is an HTTP-based api. It supports **GET** and **POST** requests.

- All queries must be served over **HTTPS** and in this form:
  - https://api.telegram.org/bot<token>/METHOD\_NAME
- All queries must be made using UTF-8.
- All methods are case-insensitive.
- The response is a **JSON** object which:
  - o always has an 'ok' boolean field.
  - has a 'result' field if the response is ok.
  - may have an optional 'description' field which contains some info about the occurred error.
  - o also has a 'error\_code' in the case of errors.

# Some Examples

• Use Postman in order to test the API.

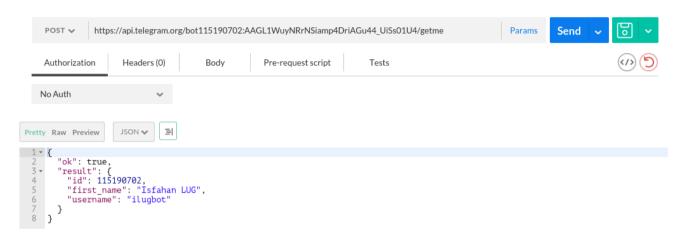

# Some Examples

• Use Postman in order to test the API.

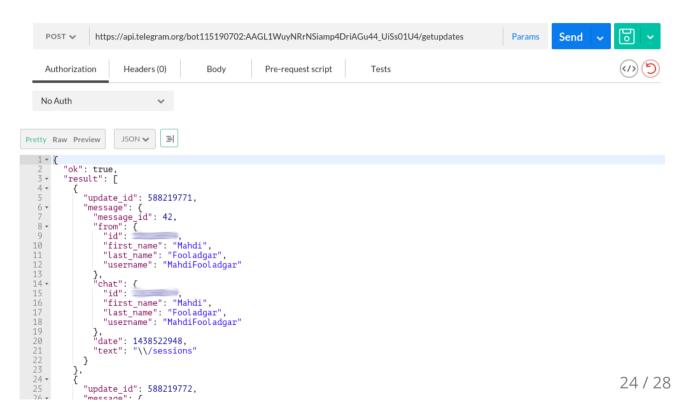

# Python Telegram Bot

#### Sweet Python!

In order to make requests, we need an interface. Here we use Python-Telegram-Bot which is written in Python.

It is under development and is well written. check out the project site.

Installing

```
pip install --upgrade python-telegram-bot
```

Using

```
>>> import telegram
>>> bot = telegram.Bot(token='your_bot_token')
```

# Some Examples

• To get Bot's info:

```
>>> print bot.getMe()
```

• To get updates:

```
>>> updates = bot.getUpdates()
>>> print [u.message.text for u in updates]
```

• To send a text message:

```
>>> chat_id = bot.getUpdates()[-1].message.chat_id
>>> bot.sendMessage(chat_id=chat_id, text="Can I help you?")
```

• To send an Emoji:

```
>>> bot.sendMessage(chat_id=chat_id, text=telegram.Emoji.SEE_NO_EVIL_MONKEY)
```

# Time to write your own bot

# Thank you

#### Alireza Omidi

Github @alirezageek

#### Mahdi Fooladgar

Github @professormahi